## **Accessing 25Live Reports**

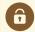

## **Security Note**

In order to use this feature, your 25Live user must have appropriate permissions (Tools Access: 2.0 *Access to Reports*) in Group Administration.

Access to specific reports will require additional permissions.

## To Sign in and Access 25Live Reports

- 1. Sign in to 25Live.
- 2. Select 25Live Reports from the Go To Tool section of the More menu.

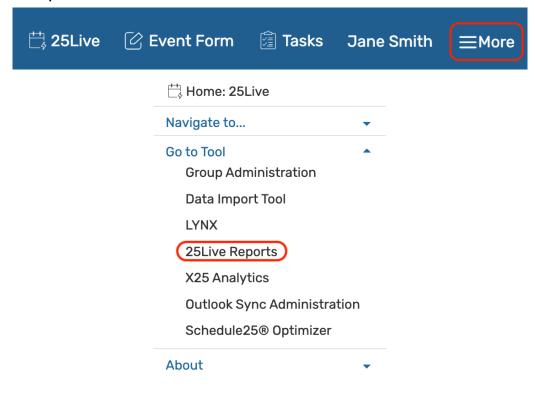